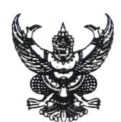

## บันทึกข้อความ

ส่วนราชการ สำนักงานคณบดีคณะวิศวกรรมศาสตร์ มทร.ล้านนา โทร. ๒๔๐๑

ที่ <u>อา 0b๕๔.o๔/าศ.า 0๕๗</u> วันที่ ด๘ มกราคม ๒๕๖๖

<mark>เรื่อง</mark> ขอเชิญประชุมหารือการดำเนินการถ่ายทอดสัญญาณเสียงในพิธีพระราชทานปริญญาบัตร ครั้งที่ ๒ ประจำปีการศึกษา ๒๕๖๓ - ๒๕๖๔

เรียน ประธานอนกรรมการฝ่ายประชาสัมพันธ์

ตามที่มหาวิทยาลัยเทคโนโลยีราชมงคลล้านนา มีกำหนดการจัดงานพิธีพระราชทานปริญญา บัตร ครั้งที่ ๒ ประจำปีการศึกษา ๒๕๖๓ - ๒๕๖๔ ระหว่างวันที่ ๒๐ - ๒๑ มีนาคม ๒๕๖๖ ณ หอประชุม มหาวิทยาลัยเชียงใหม่ นั้น

เพื่อให้การจัดงานพระราชทานปริญญาบัตรเป็นไปด้วยความเรียบร้อย จึงขอเชิญท่าน และ ผู้ที่เกี่ยวข้อง เข้าร่วมการประชุมหารือการดำเนินการถ่ายทอดสัญญาณเสียง ทั้งภายในและภายนอกหอประชุม มหาวิทยาลัยเชียงใหม่ ร่วมกับคณะอนุกรรมการฝ่ายงานสถานที่จัดงาน ในวันที่ ๒๕ มกราคม ๒๕๖๖ เวลา ๑๐.๐๐ น. – ๑๒.๐๐ น. ผ่านระบบประชุมอิเล็กทรอนิกส์ Microsoft Teams ดังลิงก์ที่ปรากฏท้ายหนังสือ ฉบับนี้

จึงเรียนบาเพื่อโปรดทราบและพิจารณา

(ผู้ช่วยศาสตราจารย์กิจจา ไชยทนุ) ประธานอนุกรรมการฝ่ายสถานที่และรักษาความปลอดภัย

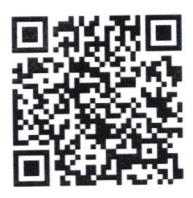

ลิงก์การประชม MS Teams